## **Demandes**

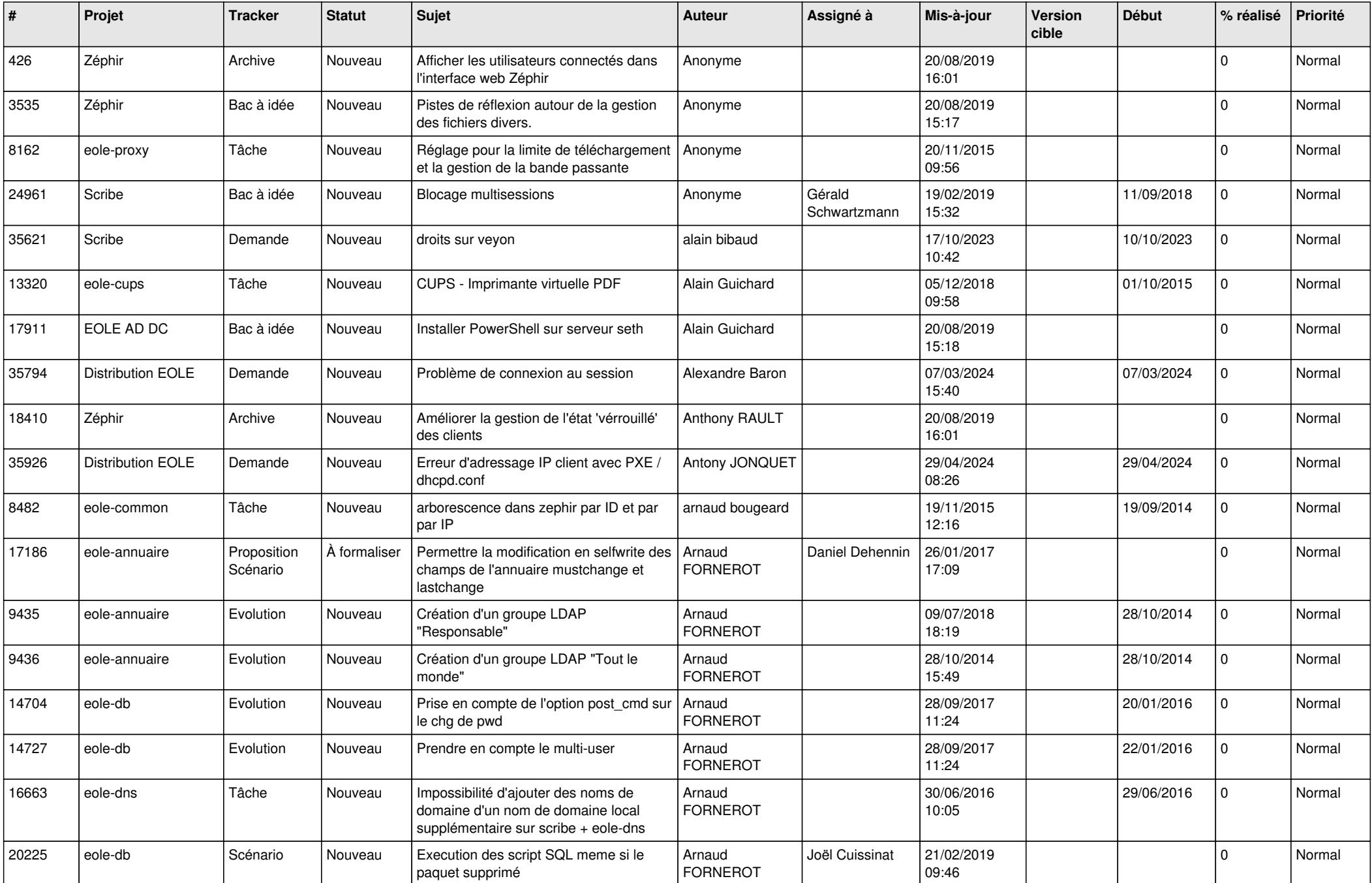

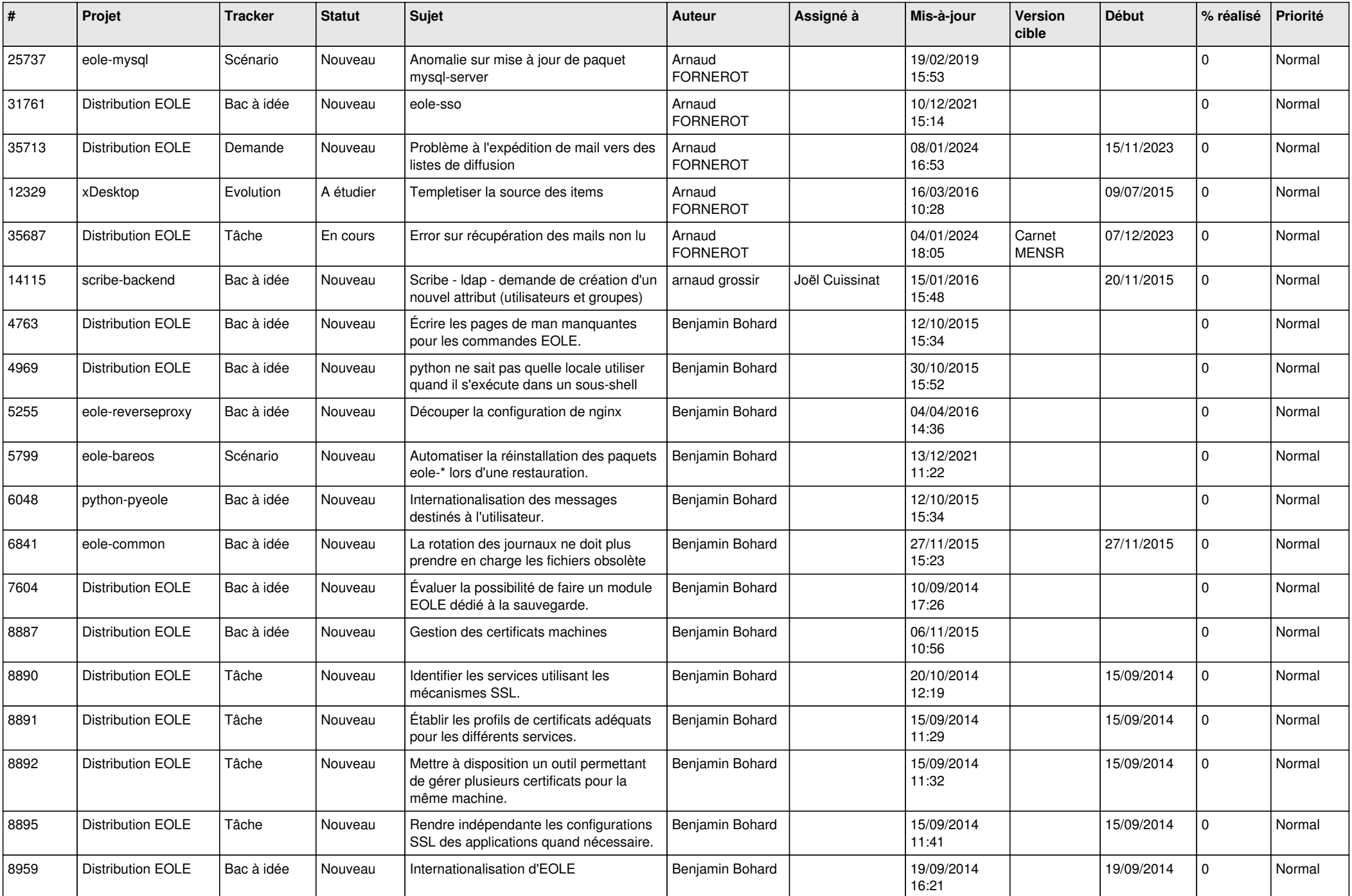

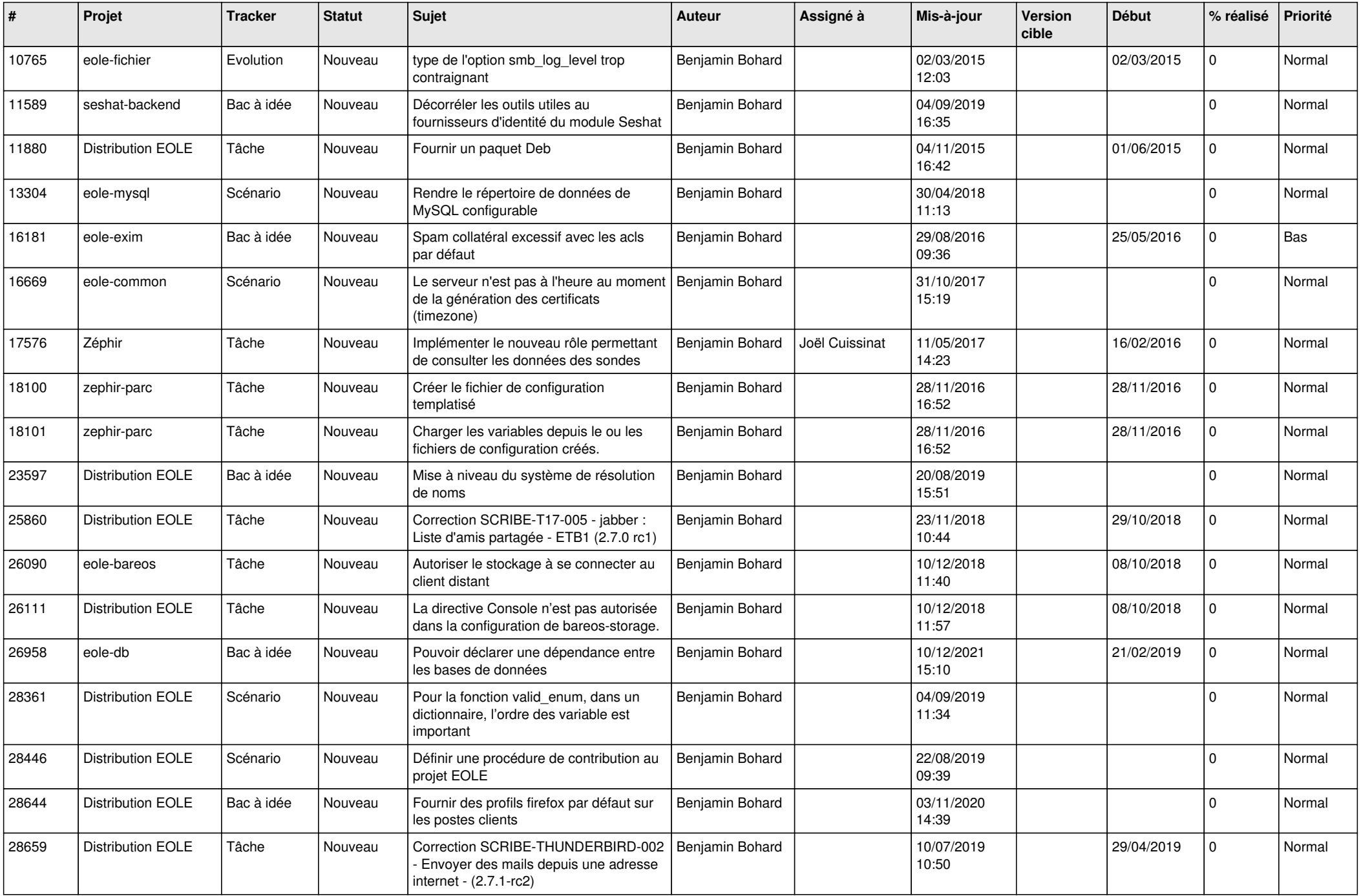

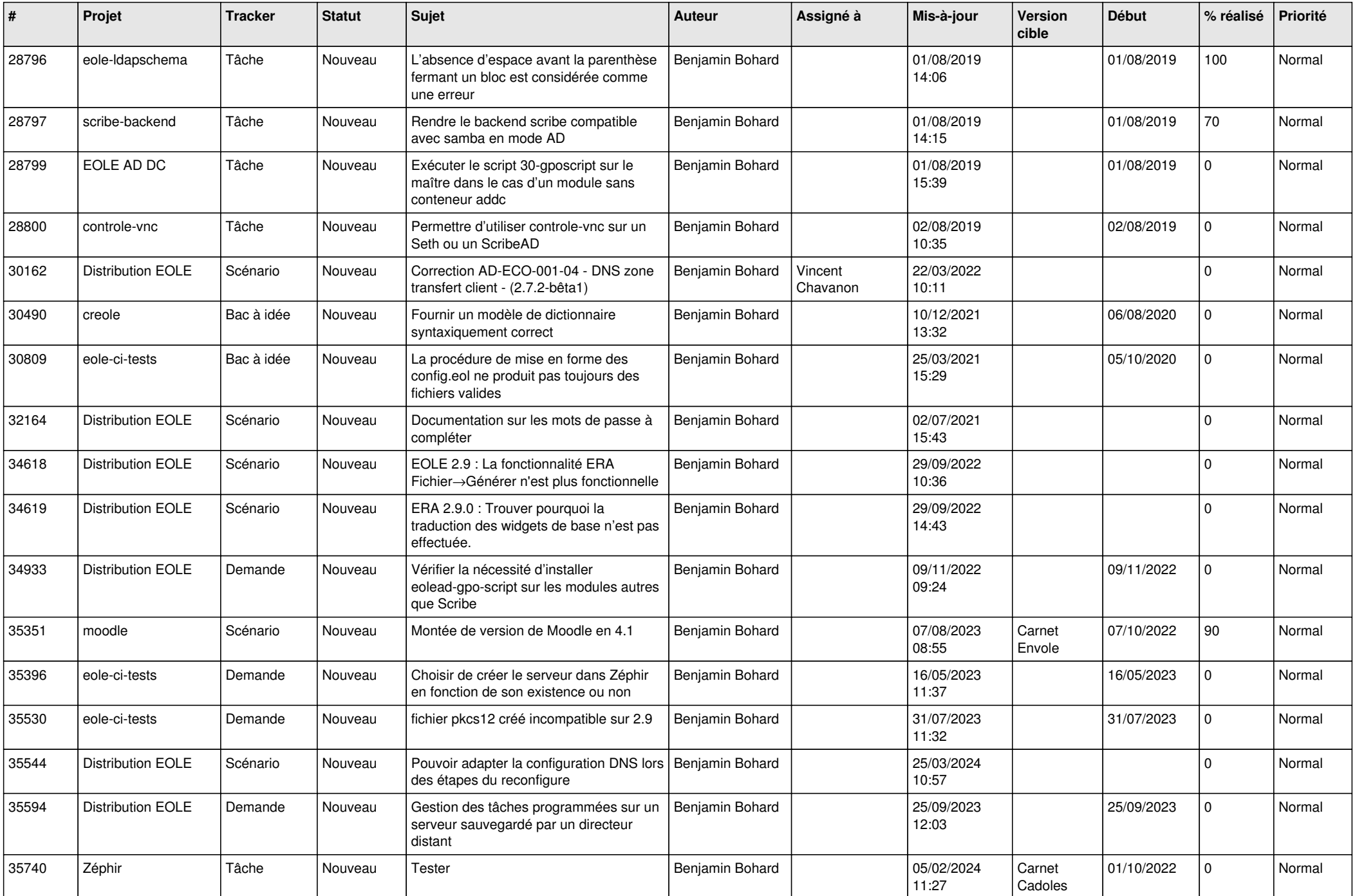

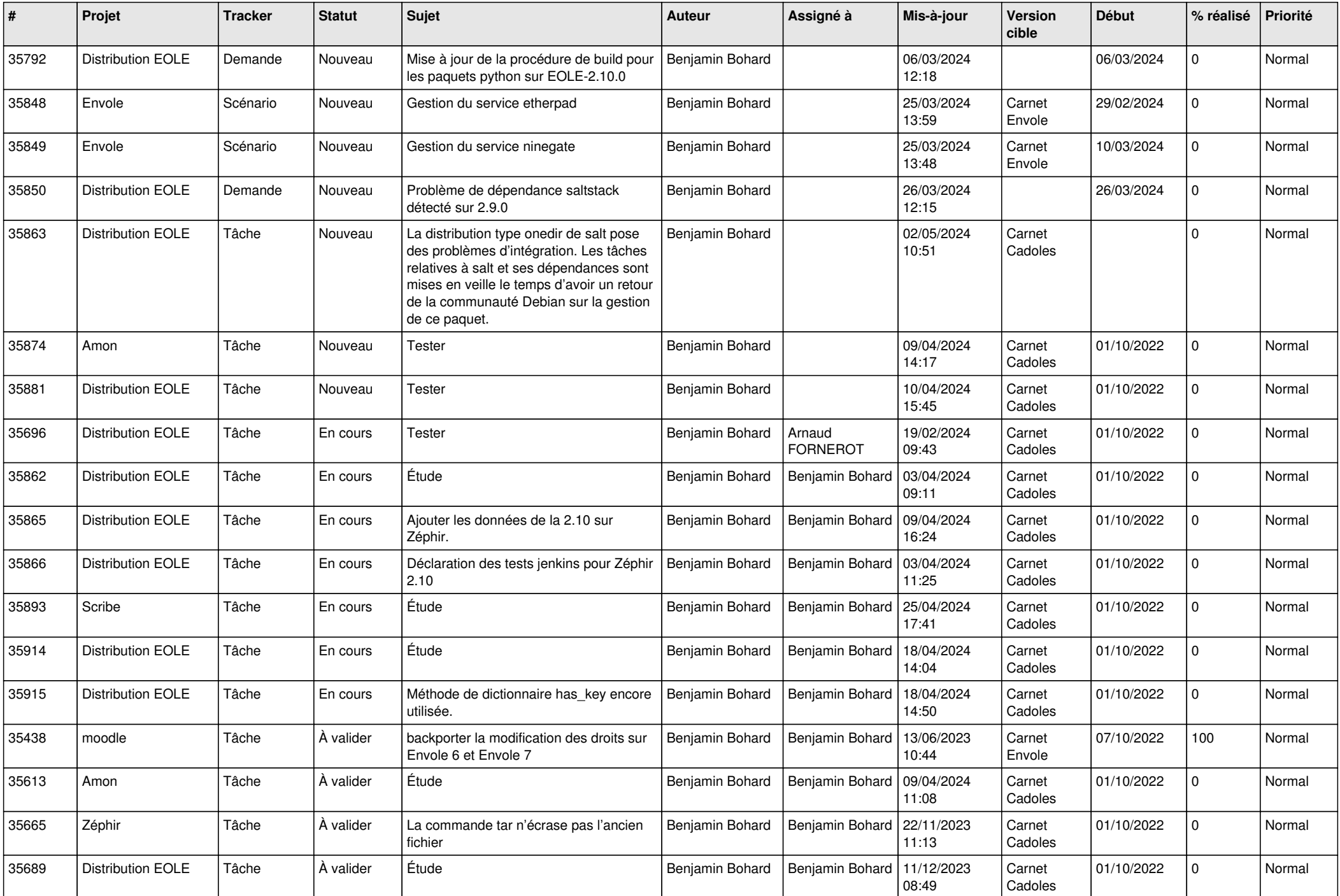

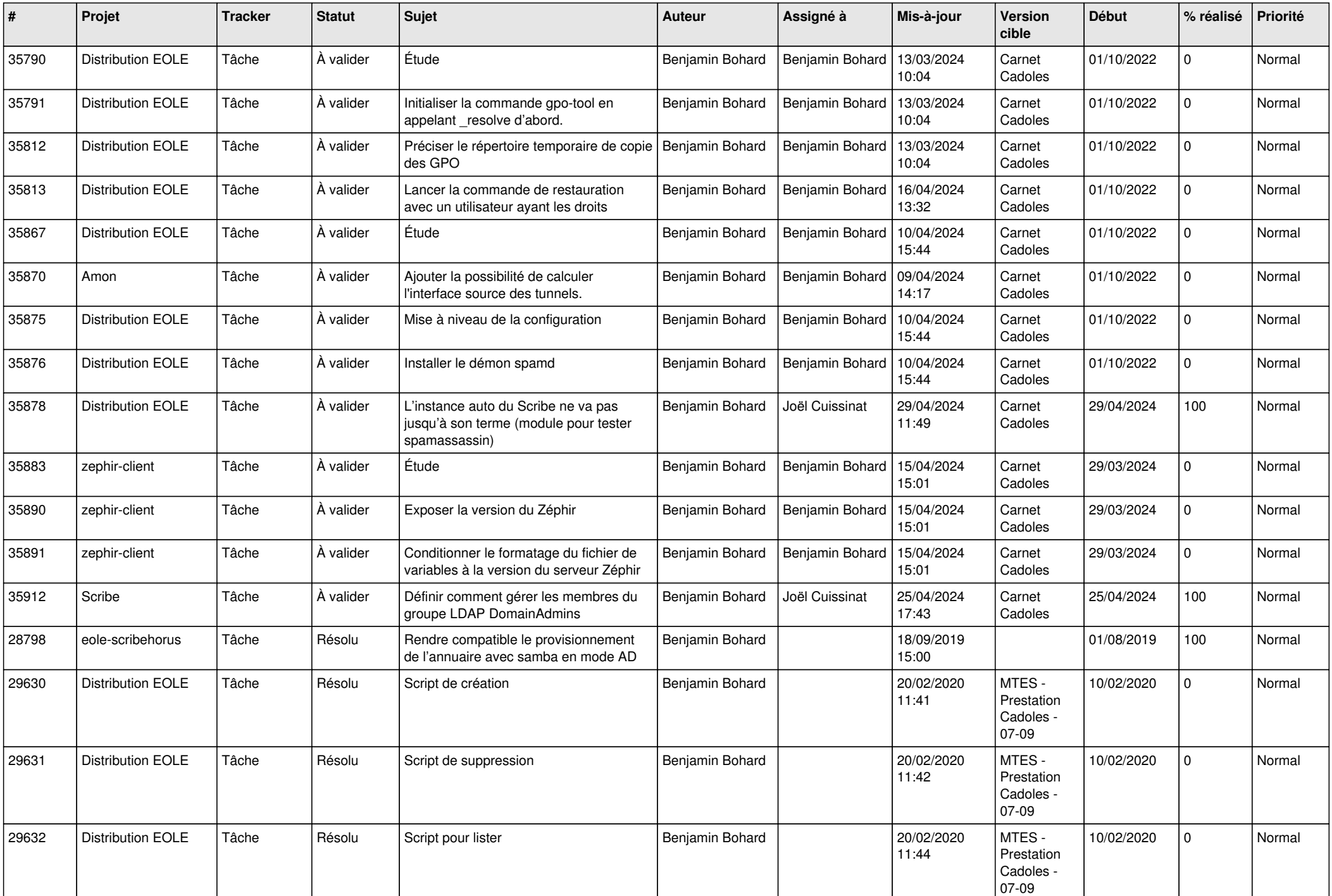

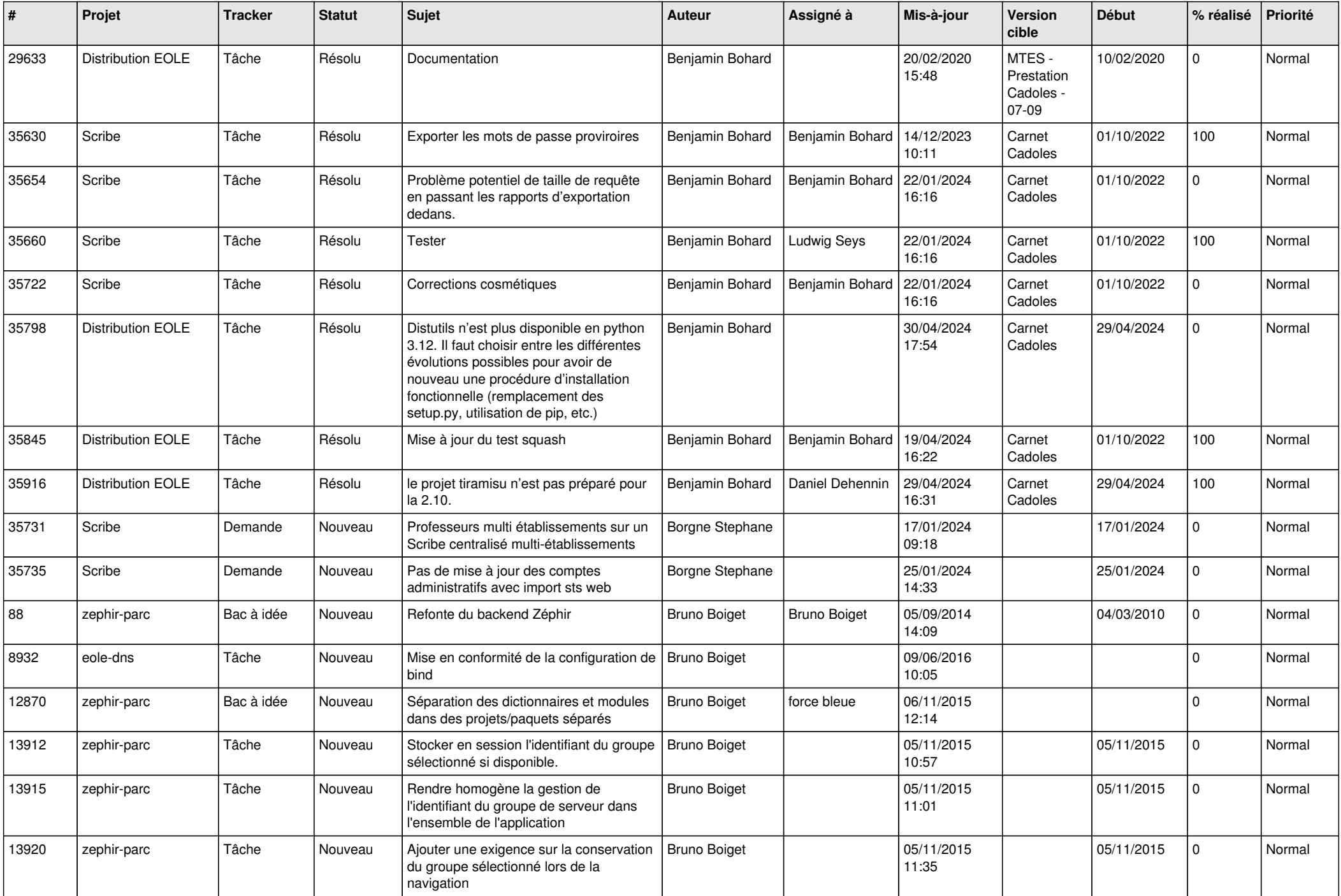

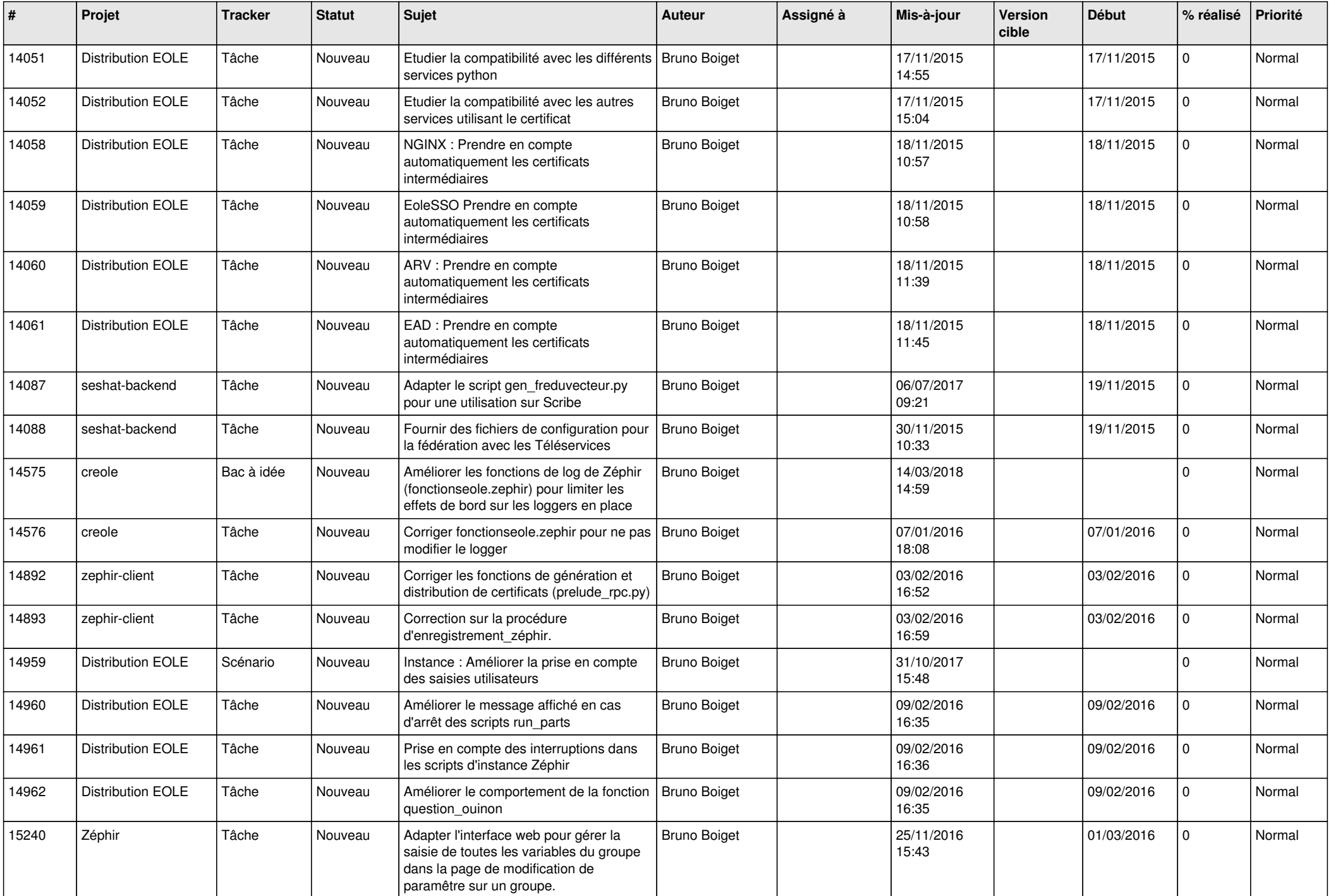

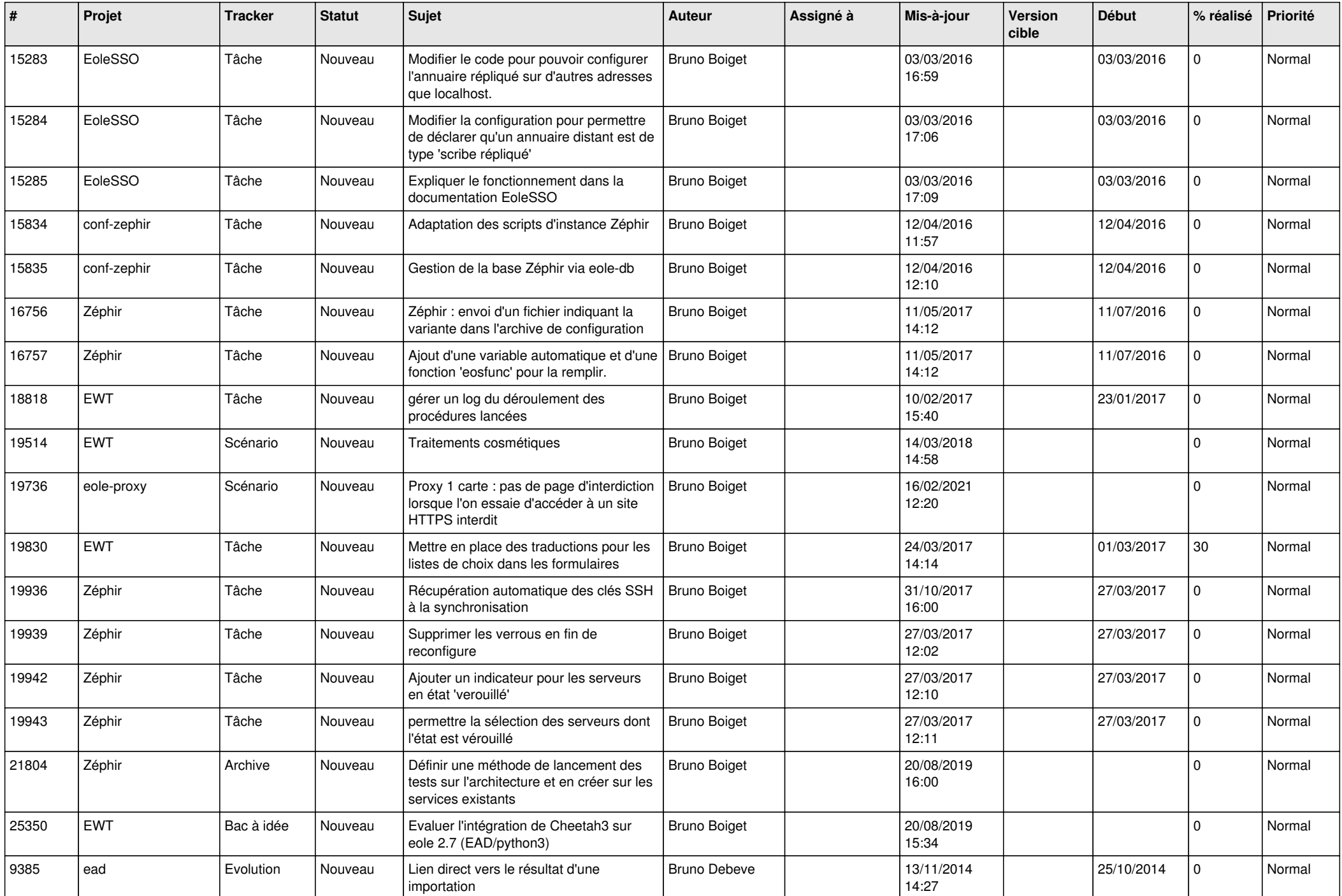

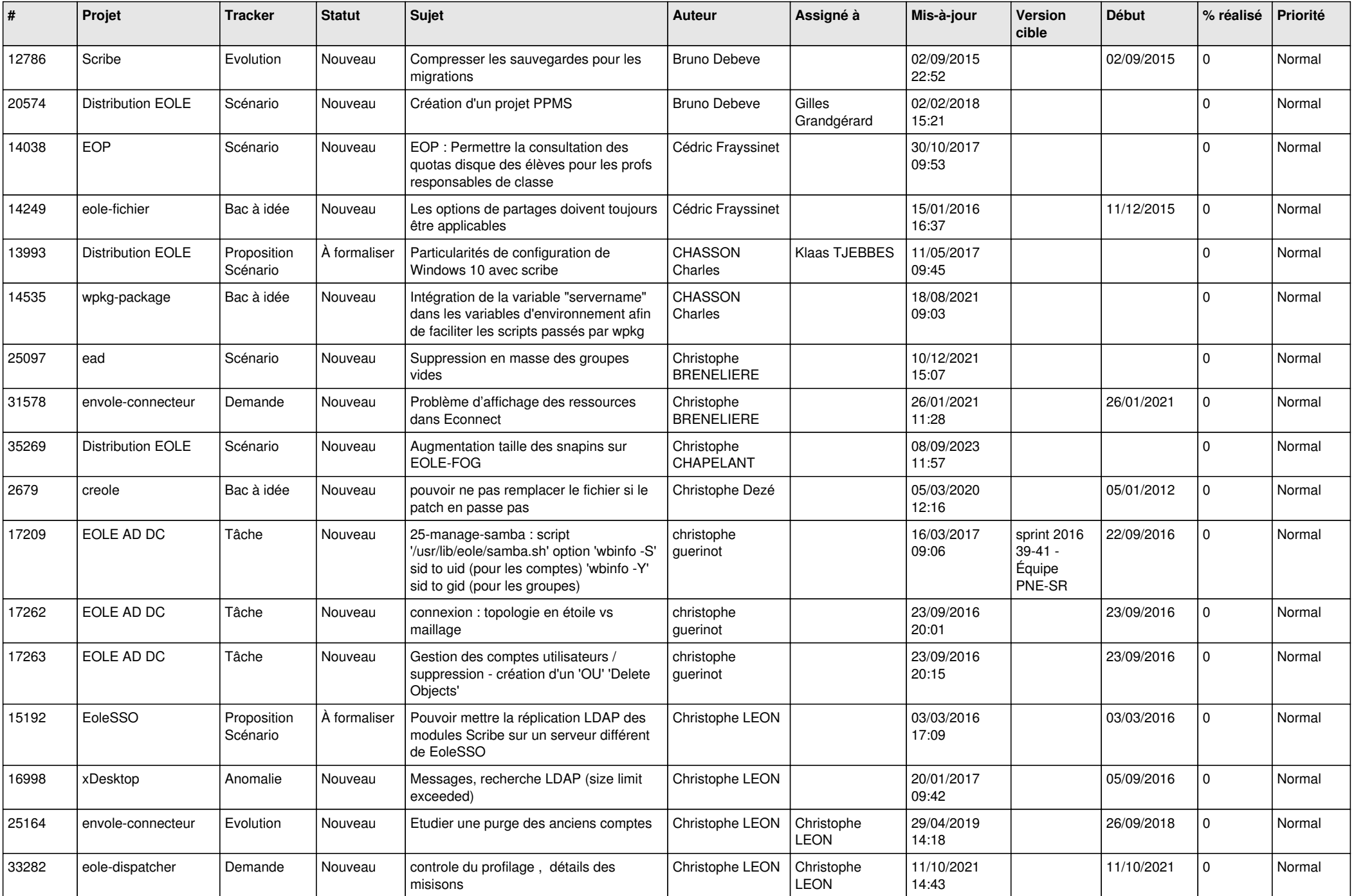

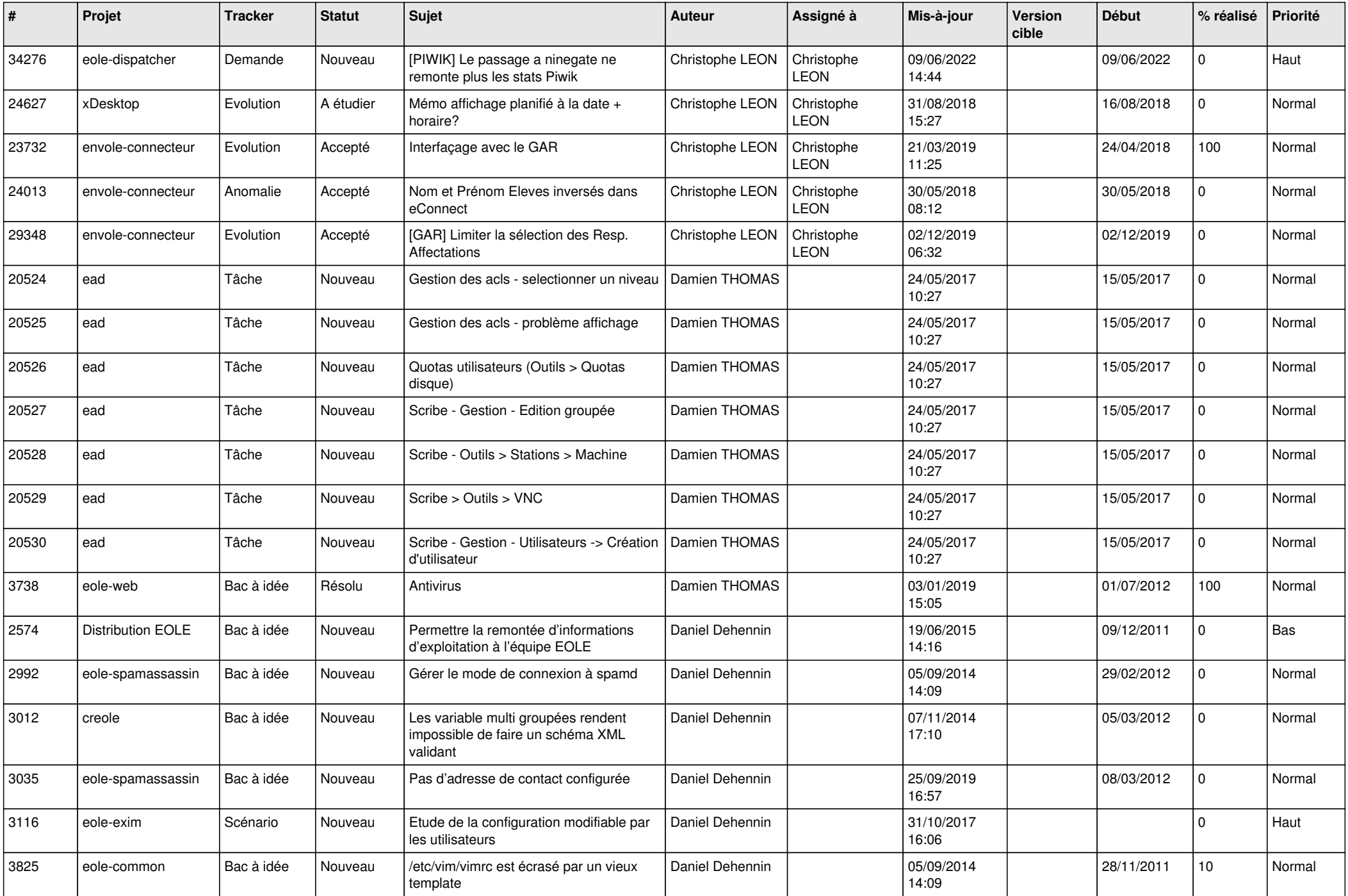

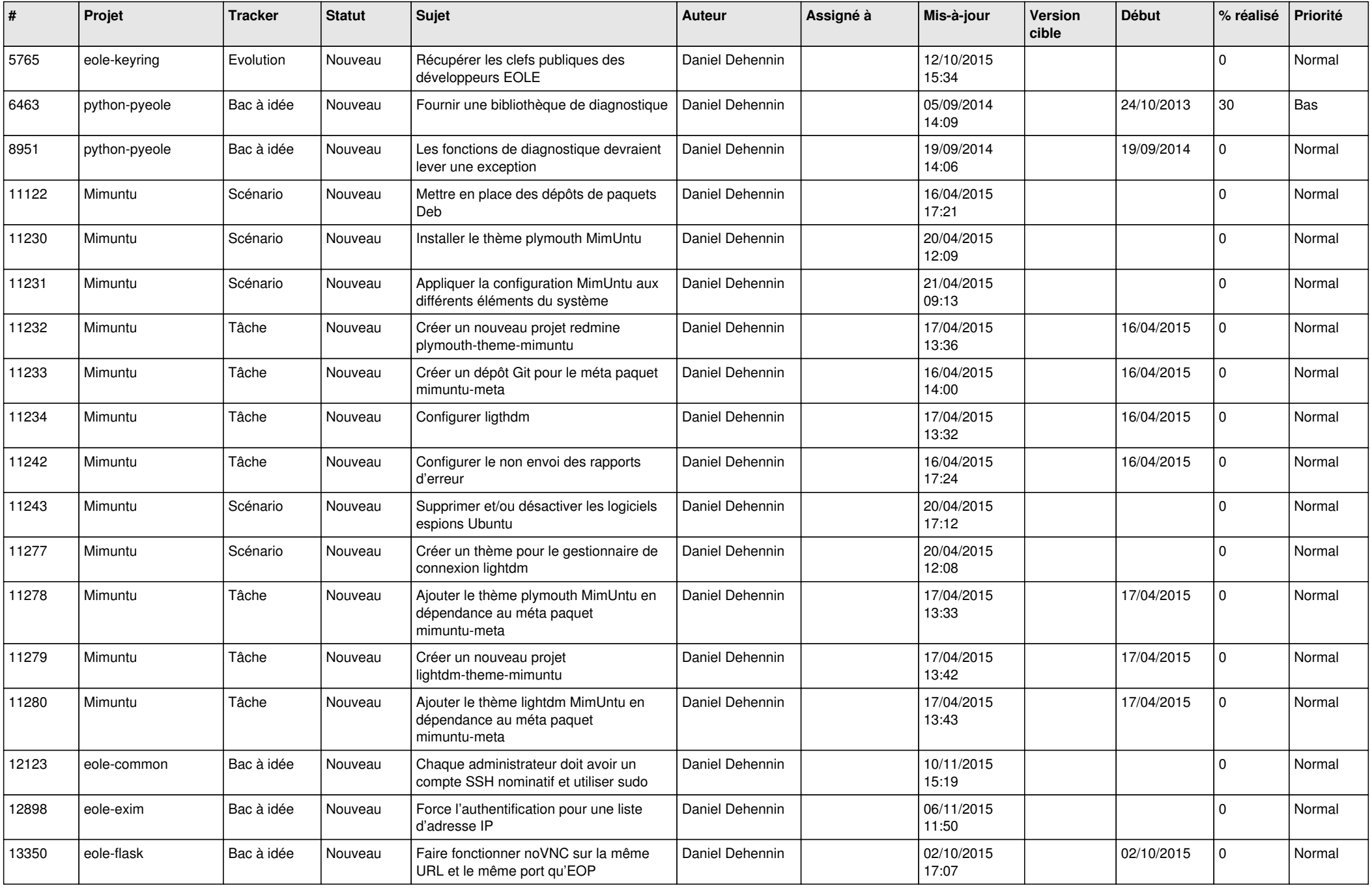

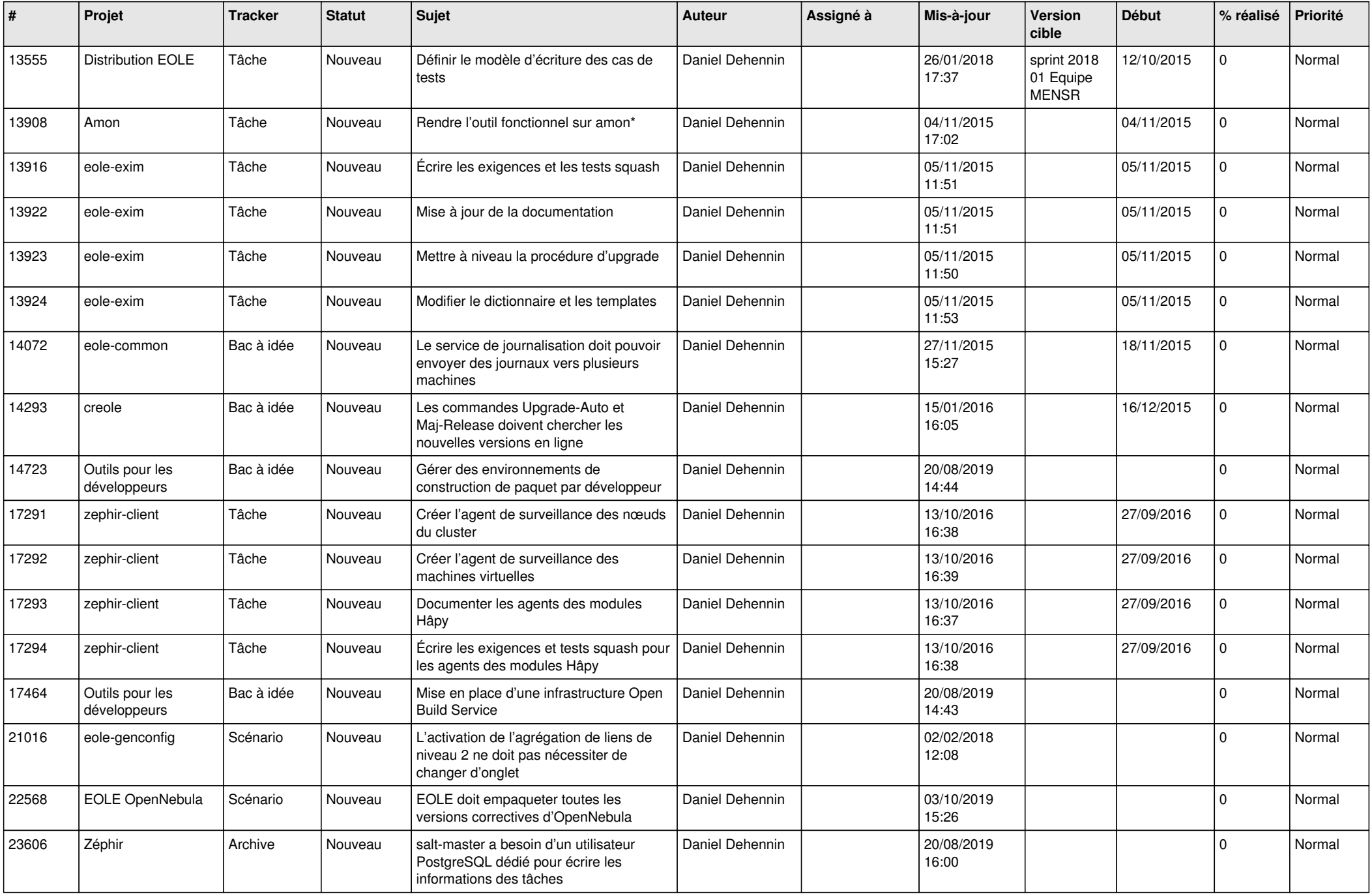

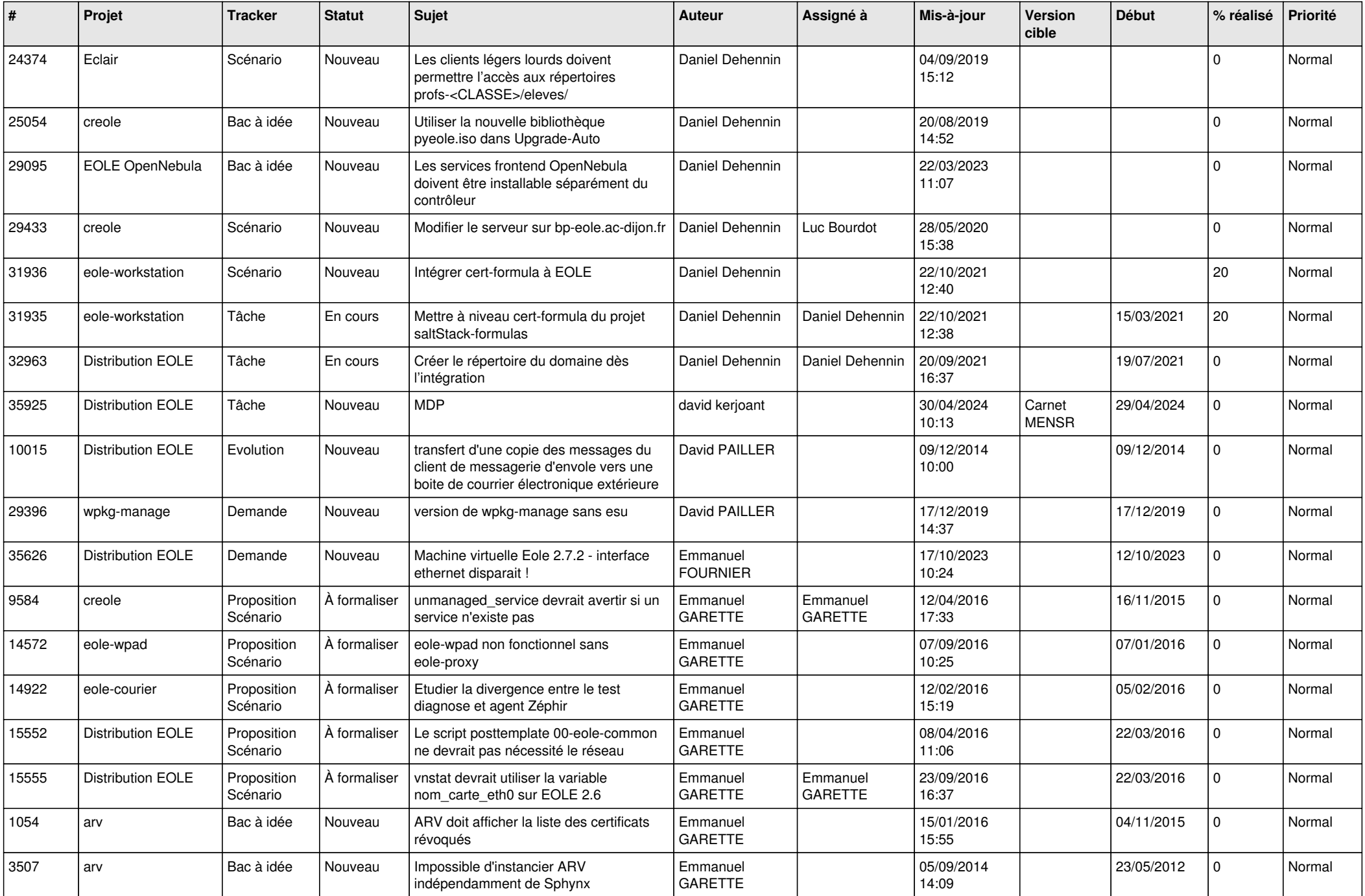

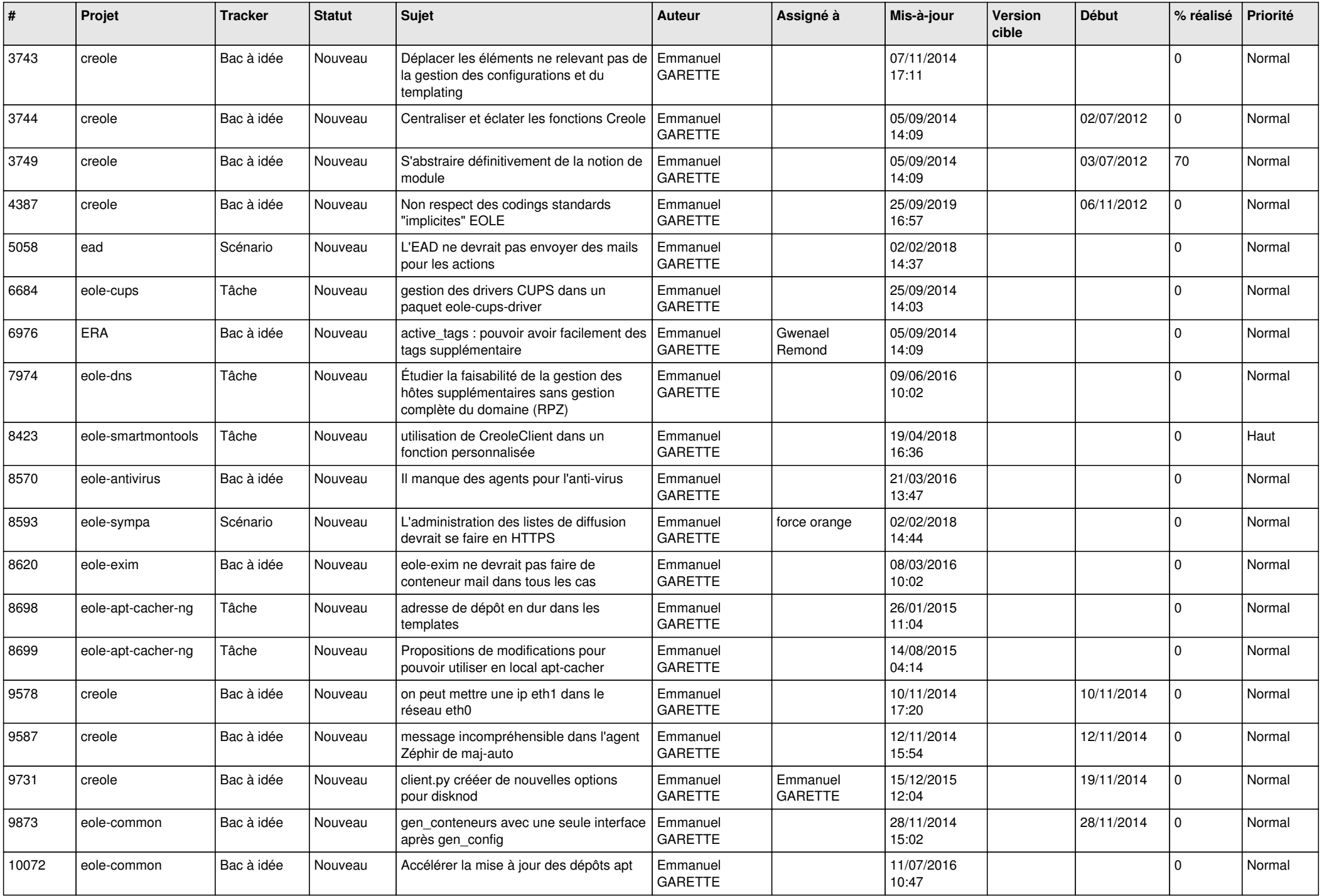

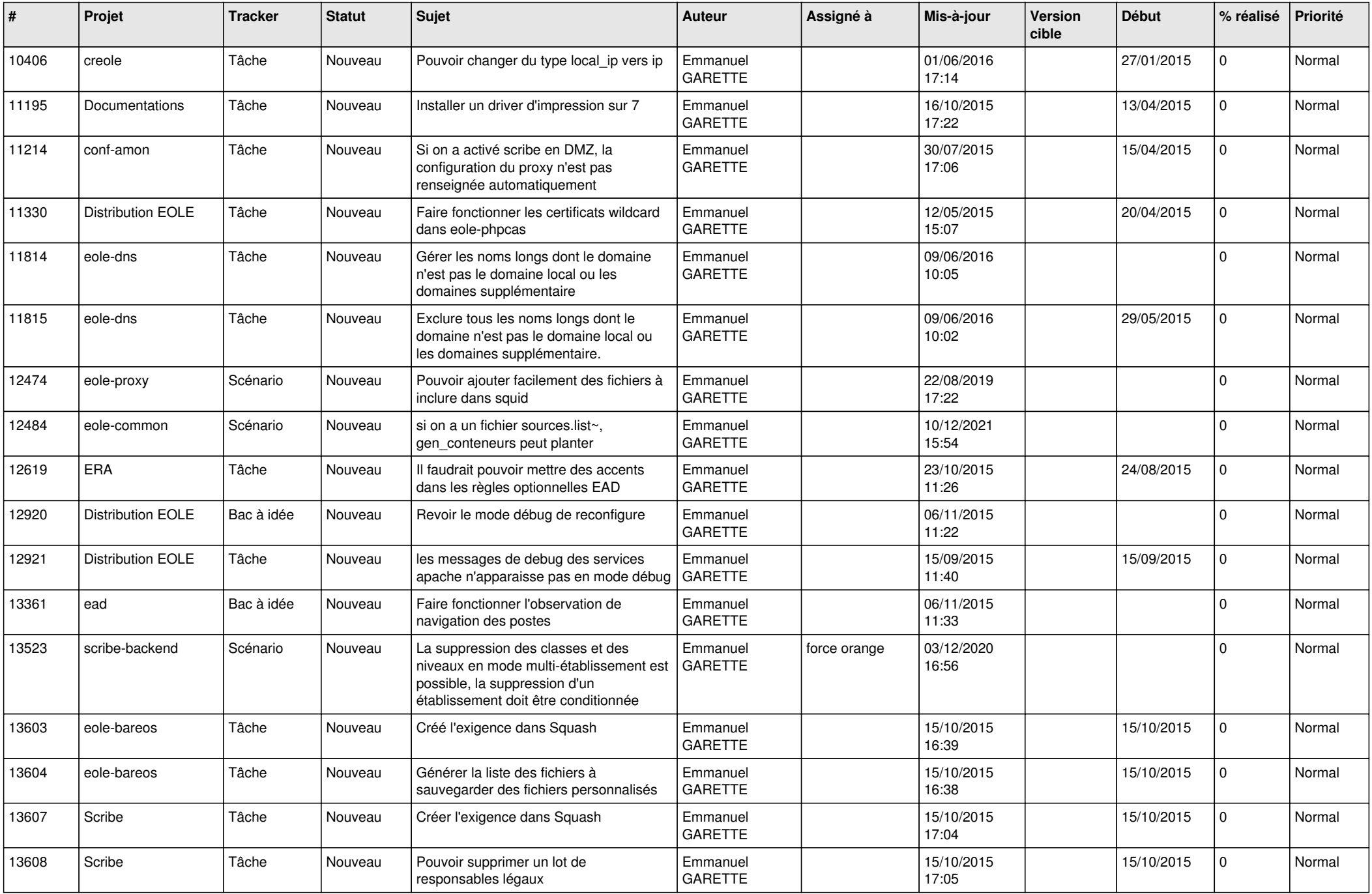

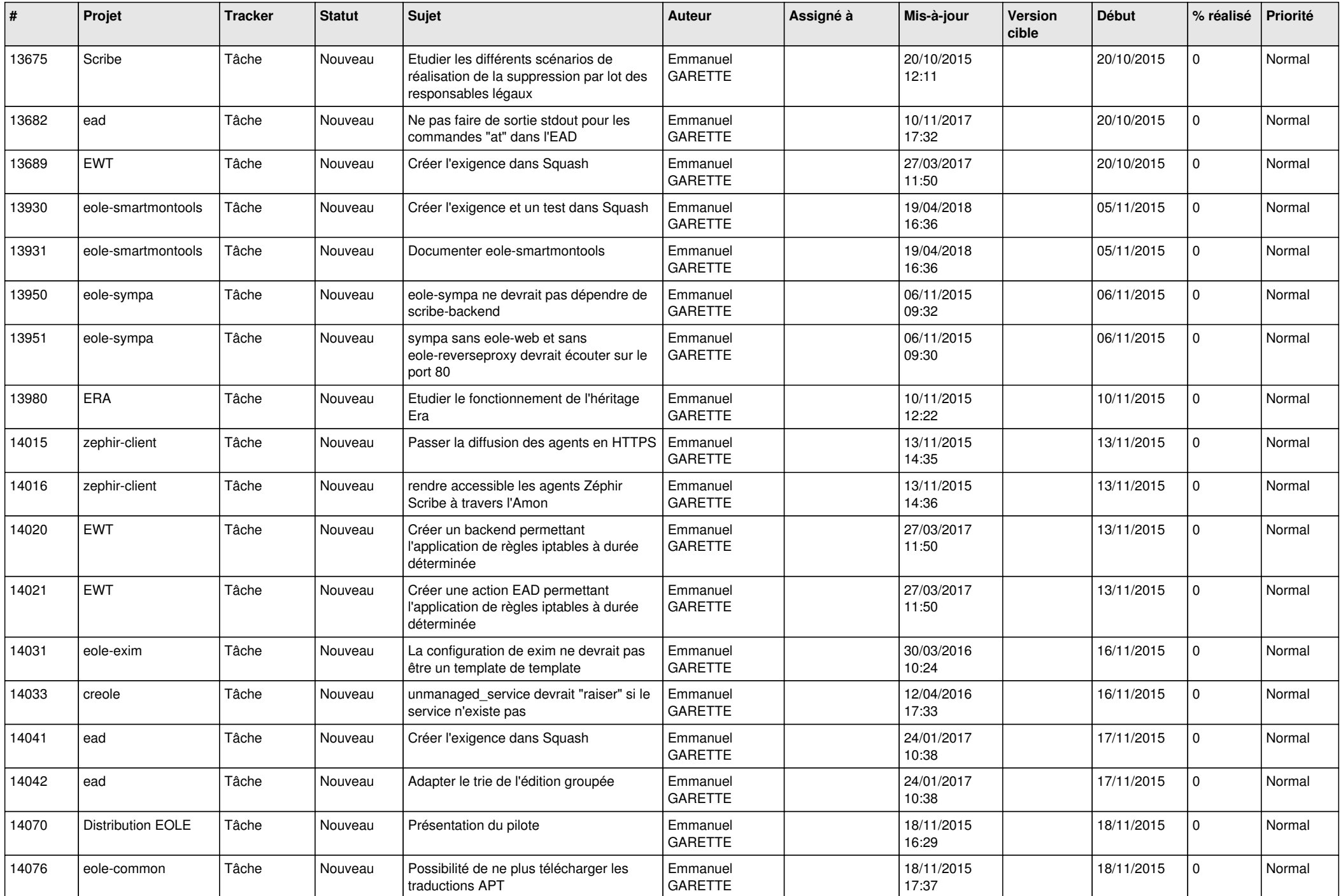

![](_page_17_Picture_617.jpeg)

![](_page_18_Picture_633.jpeg)

![](_page_19_Picture_611.jpeg)

![](_page_20_Picture_602.jpeg)

![](_page_21_Picture_620.jpeg)

![](_page_22_Picture_728.jpeg)

![](_page_23_Picture_773.jpeg)

![](_page_24_Picture_584.jpeg)

![](_page_25_Picture_527.jpeg)

![](_page_26_Picture_604.jpeg)

![](_page_27_Picture_608.jpeg)

![](_page_28_Picture_197.jpeg)

**...**